### D-Limk | DWS-3000 Series Firmware Release Notes

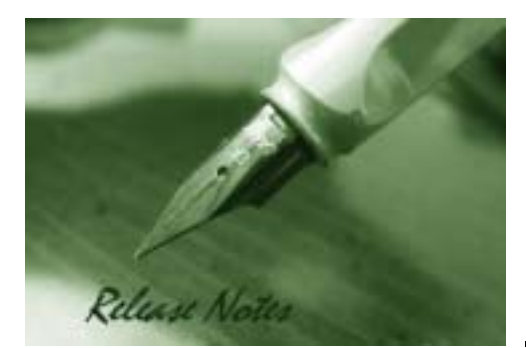

Firmware Version: 3.0.0.14 Published: Apr 14, 2011

#### Content:

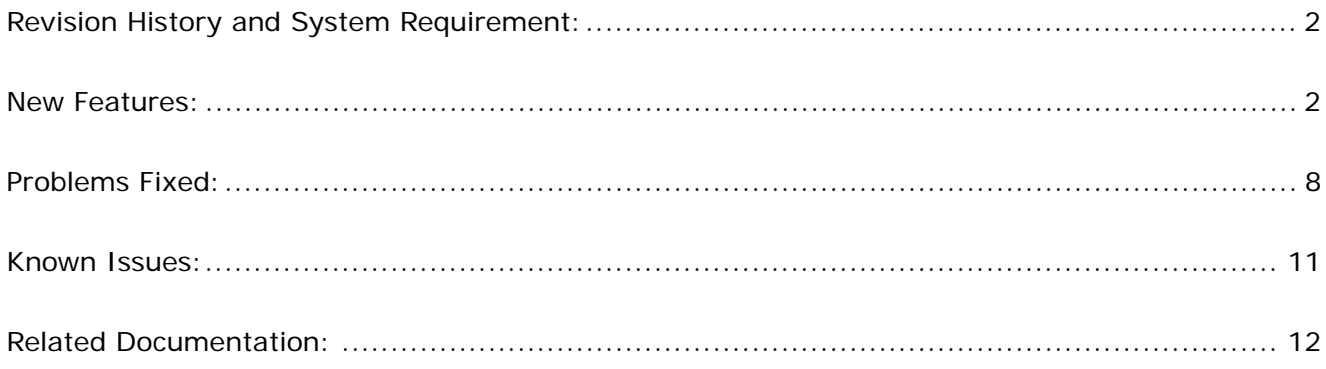

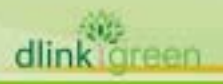

### **Revision History and System Requirement:**

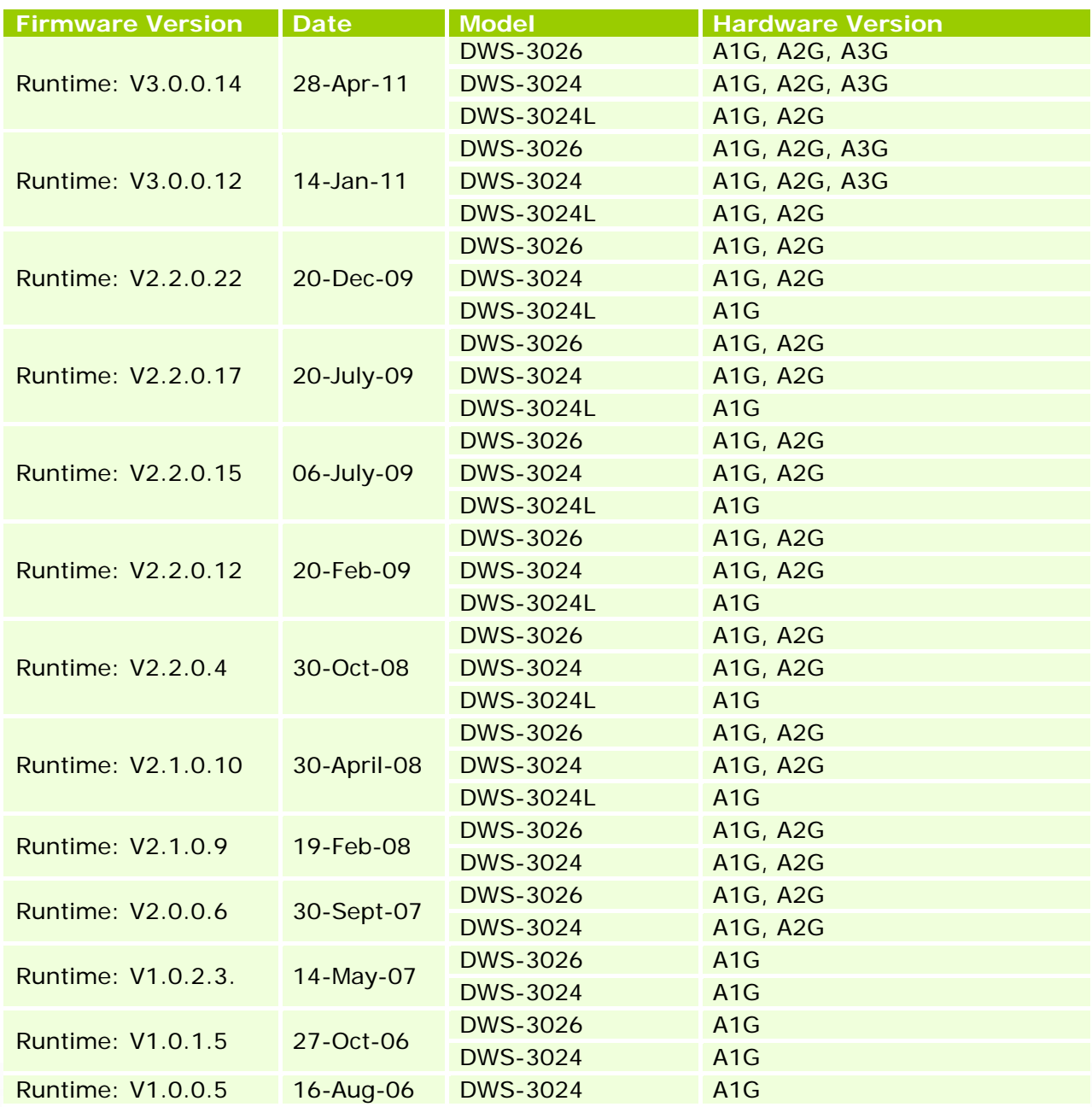

### **New Features:**

dlink

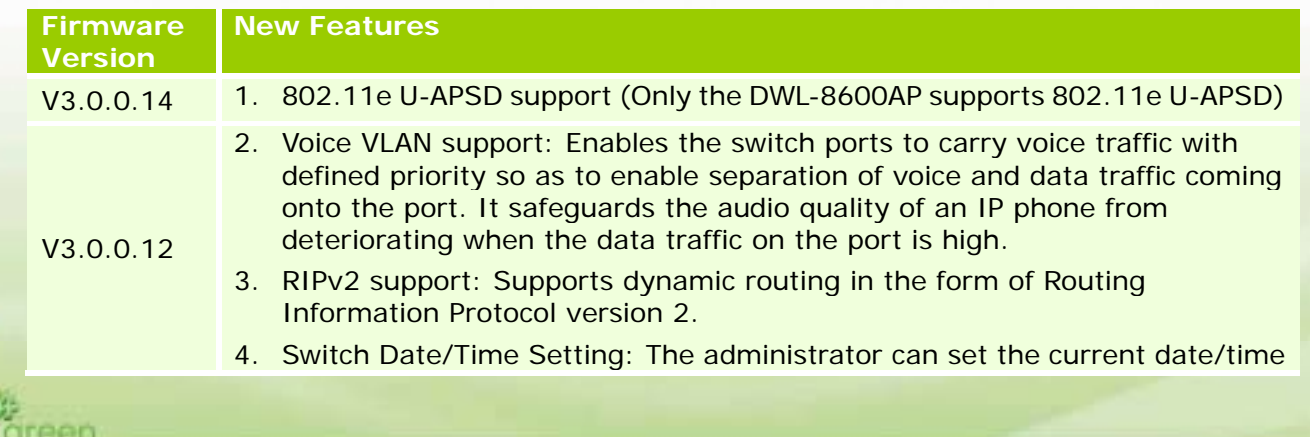

#### **DWS-3000 Series Firmware Release Notes**

on the switch that has a real-time clock support through the Web UI now.

- 5. SNTP Enhancements: The SNTP client on the switch now has the ability to display the time zone and support daylight saving time.
- 6. Display Available NVRAM (Flash) Size: The "show nvram-size" CLI command has been added to display the NVRAM size information.
- 7. Default SSL Certificate support for access the switch via HTTPS: A default SSL certificate is present on the switch file system so that the administrator can enable HTTPS and access the switch using HTTPS.
- 8. Null User Authentication: The null user authentication is allowed the administrator login the switch Web UI and serial console by using blank username and blank password.
- 9. Captive Portal Enhancement

**D-Link** 

dlink

reen

- Custom Background: The administrator can optionally specify the background image to be used for the client authentication screen on the user's browser window.

- Client Authentication Logout Request: The administrator can optionally configure and enable 'user logout'. This feature allows the authenticated client to deauthenticate from the network.

- Captive Portal Default Session Timeout: The default value of the range of Session Timeout is changed from 0 to 86400 seconds.

- 10.Support DWL-8600AP management: The supported AP hardware types are DWL-3500AP, DWL-8500AP, and DWL-8600AP now.
- 11.AP Code Download Enhancements: previous design uses the same code image on both DWL-3500/8500AP. The DWL-8600AP cannot use the same code image as the DWL-x500APs. Therefore the code download application and user interface are enhanced to enable the administrator to specify a different download file for the DWL-3500/8500/8600AP. The administrator can specify two image files, two image paths, and select which image type to download.
- 12.Channel Assignment Enhancements: The channel selection is enhanced to support 802.11n mode (Only the DWL-8600AP supports 802.11n).
- 13.AP Profile Enhancements: The radio web page in the profile configuration is enhanced with several new options for 802.11n.
- 14.AP Hardware and AP Profile Compatibility: The software checks whether APs discovered by the switch are compatible with the profile assigned to them.
- 15. Enlarge Default SSID values from 8 to 16: The default values of the 16 SSIDs for each radio on any configuration profile are dlink1-dlink16. Note that for a managed DWL-x500AP, only the first 8 SSIDs are sent to the AP as those AP radios support 8 VAPs. For the DWL-8600AP radios, all 16 SSIDs are sent.
- 16.WLAN Visualization Inactivity Timer: If there is a period of inactivity on the WLAN Visualization applet long enough to let the session expire, a message box pops up to alert the user and to request to re-authenticate the web session via web browser.
- 17. NetBIOS Name Snooping: If a Windows client is associated with a managed DWL-8600AP or DWL-x500APs, the AP snoops the client NetBIOS name and sends it to the switch, and then switch displays the NetBIOS Name of the client on the CLI, Web, and SNMP.
- 18.Client Name in Local MAC Authentication List: A user-friendly name of up to 32 printable ASCII characters can be assigned to a client entry in the local Client MAC Authentication list.
- 19. Local AP Database Summary enhancement: On the switch Web UI, the Valid

#### **DWS-3000 Series Firmware Release Notes**

**D-Link** 

dlink areen

Access Point Summary page has been added to display a summary of the APs in local database and divide into different types. This summary is also displayed by using the show wireless ap database CLI command. 20. Local AP Database Full GUI message: a popup error message is displayed when the local AP database is full. The popup message is "The local AP database is full, failed to add a new AP." 21.Rogue AP Mitigation (supported on DWL-8600AP only): Helps automatically protect the network against rogue APs by sending de-authentication messages to clients by faking the rogue AP MAC address as the source MAC and BSSID of the de-authentication frame, and using the broadcast MAC address as the destination of the de-authentication packet. 22.Client-based Rate Limiting (supported on DWL-8600AP only): This is new for Client QoS design. With external RADIUS, administrator can limit the Max transmission rate on each wireless client. The rate limiting function is good on limiting UDP transmission rate (like video streaming application), but not well on limiting TCP transmission rate. 23.Support secondary RADIUS server for wireless client authentication. 24.RADIUS server Failover support: a secondary or backup RADIUS server can be defined for wireless client authentication. If the primary RADIUS server is not available, the secondary RADIUS server will act as a "failover" server for wireless client authentication. 25.RADIUS server Fail-through support: In WPA/WPA2-Enterprise security, if the authentication is failed at primary RADIUS server, switch can pass wireless client information to secondary or backup RADIUS server for authentication. 26. DWL-8600AP DFS channels support for Japan - W53, W56 are supported for JP in case of standalone DWL-8600 APs. - W53, W56 are supported for JP in case of DWL-8600 APs managed by DWS-4026 switches. - Partial DFS channels (W53) are supported for JP in case of DWL-x500 APs operating in standalone mode, and DWL-x500 APs and DWL-8600 APs managed by DWS-3000 series switch. 27.Allows the range to be set on the RF scan interval from 30-120 to 30-3600 (seconds). V2.2.0.22 1. Added Brazil country code (BR) 2. Increased maximum client lease number on DHCP server from 256 to 1,024 V2.2.0.17 1. Added detailed upgrade warning message on AP CLI, GUI and Switch GUI V2.2.0.15 1. Shortened the Captive Portal loading time 2. Can show summary of the local AP database in CLI and Web GUI 3. Add a warning message when AP database is full 4. Added new Country Code for Russia. Russian regulation requires that all channels from 5.35GHz to 5.65GHz be disabled  $V2.2.0.12$ 1. Updated 802.11a regulatory information as well as power output for the following countries: TW - modified the channels to 52,56,60,64,149,153,157,161,165 SG - modified the channels to 36,40,44,48, 52,56,60,64,149, 153, 157, 161, 165 EC - modified the channels to 36,40,44,48, 149, 153, 157, 161, 165 CR - modified the channels to 36,40,44,48, 149, 153, 157, 161, 165 RO - modified the channels to 36, 40, 44, 48

# **D-Limk** DWS-3000 Series Firmware Release Notes

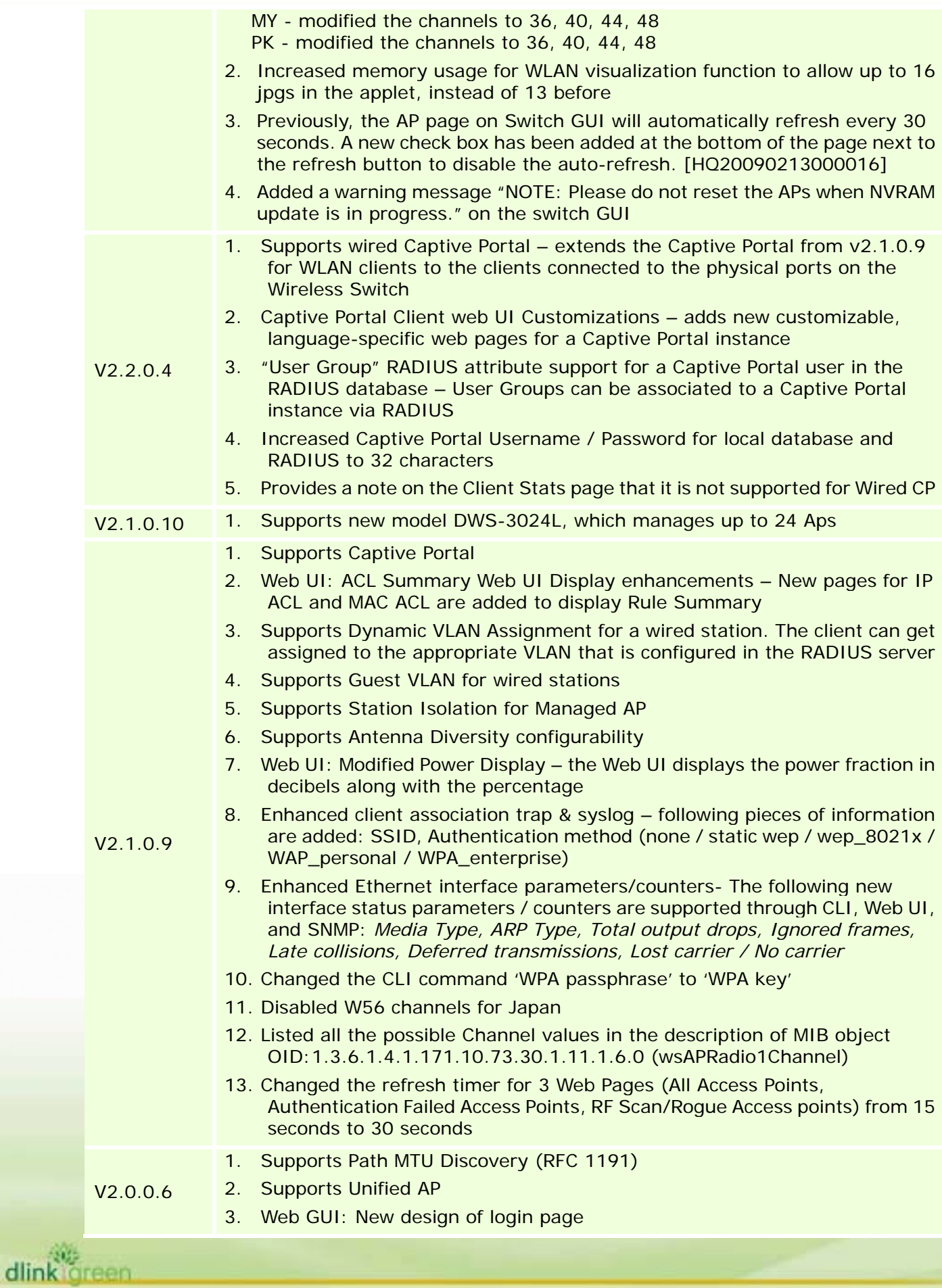

# **D-Limk** DWS-3000 Series Firmware Release Notes

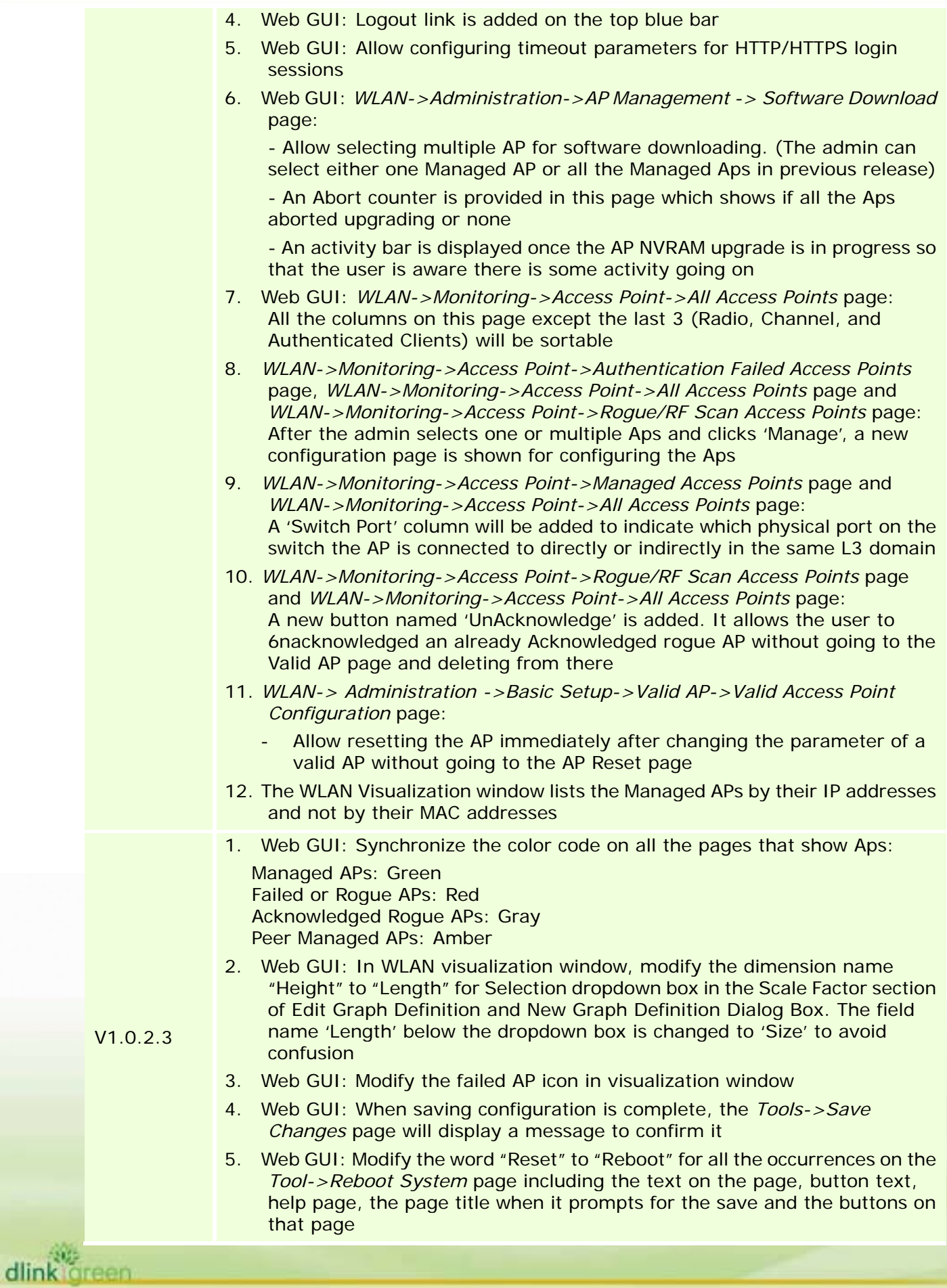

### **D-Limk** DWS-3000 Series Firmware Release Notes

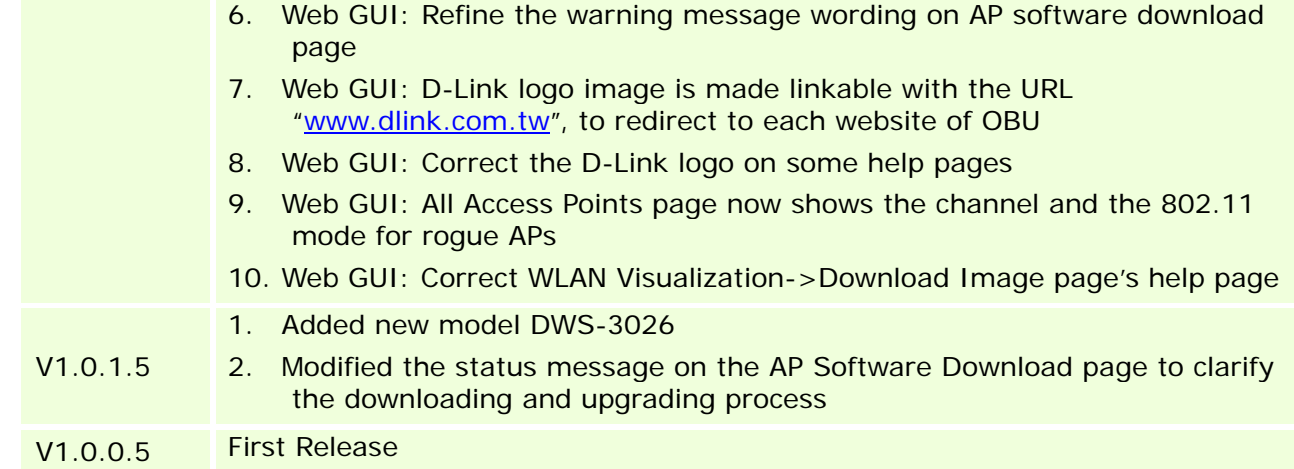

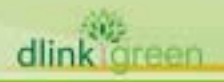

### **Problems Fixed:**

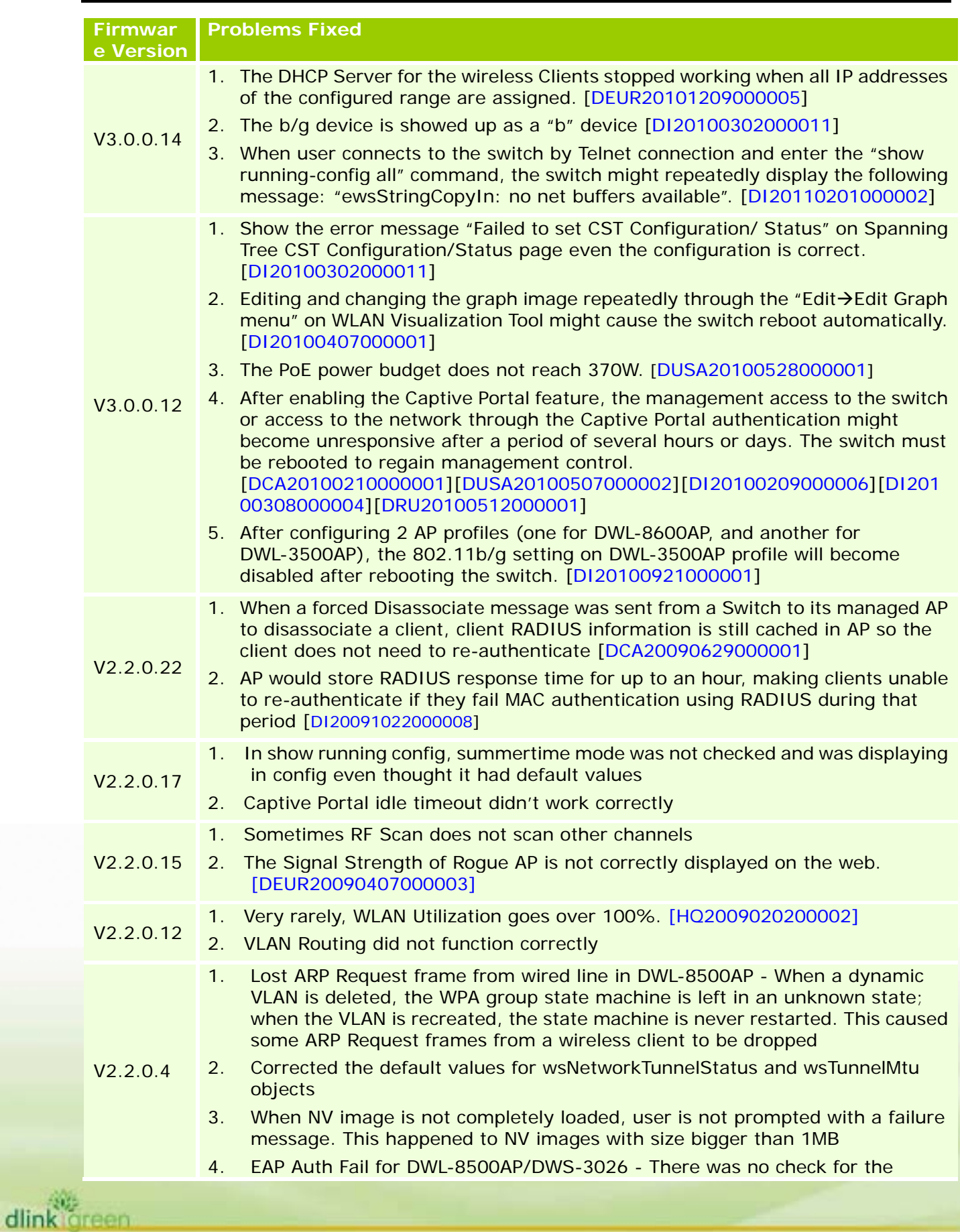

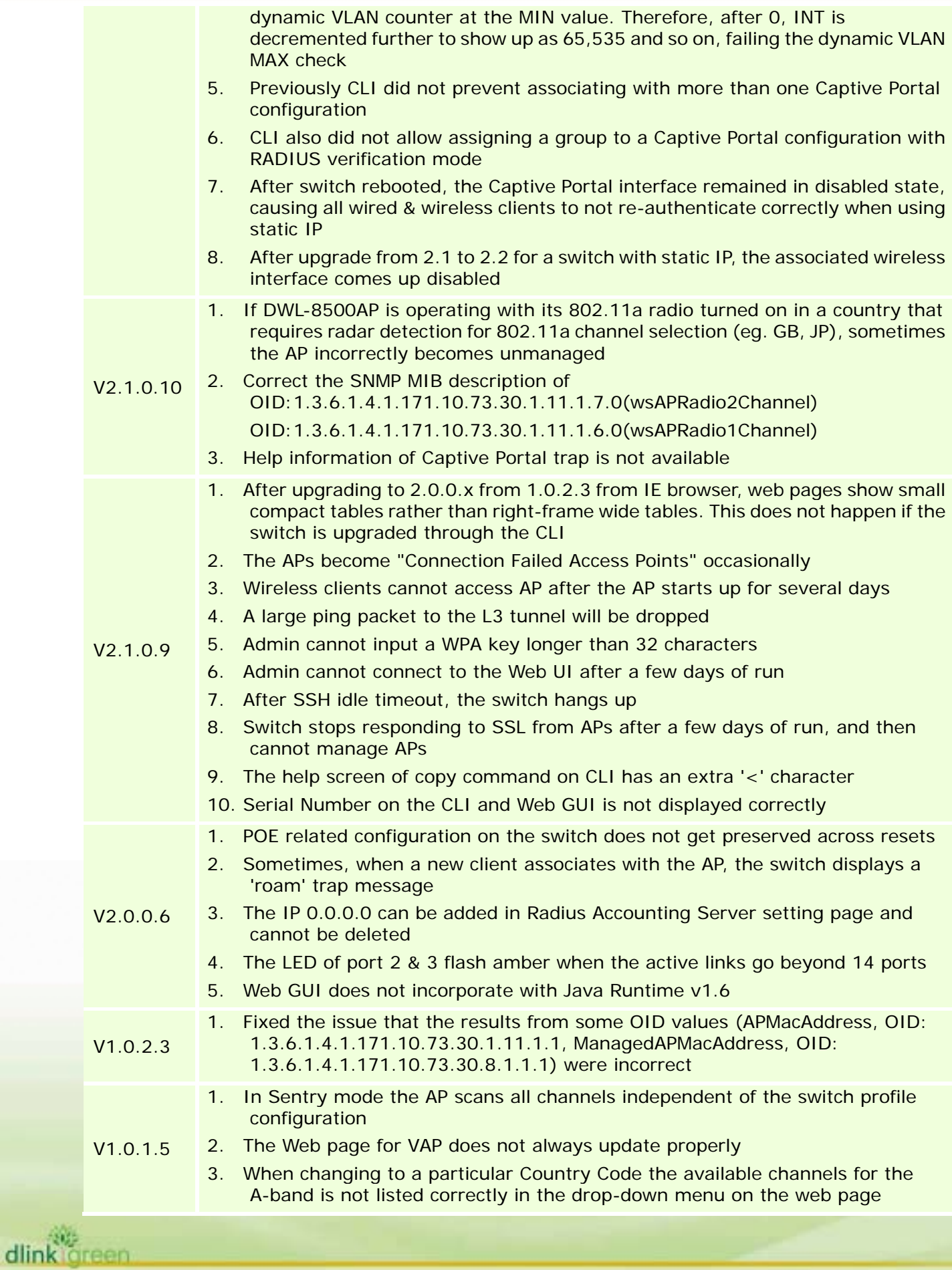

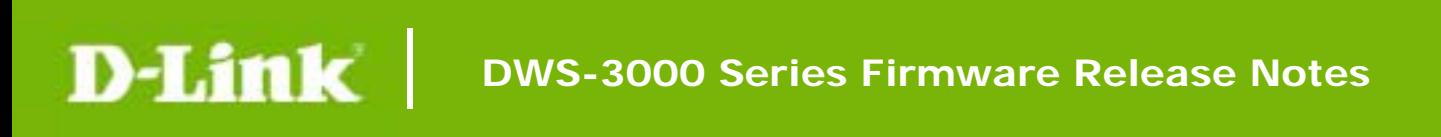

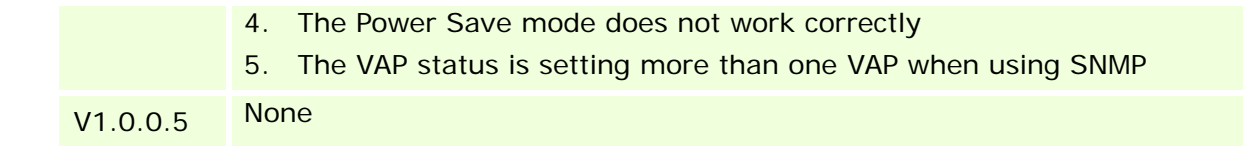

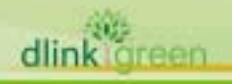

### **Known Issues:**

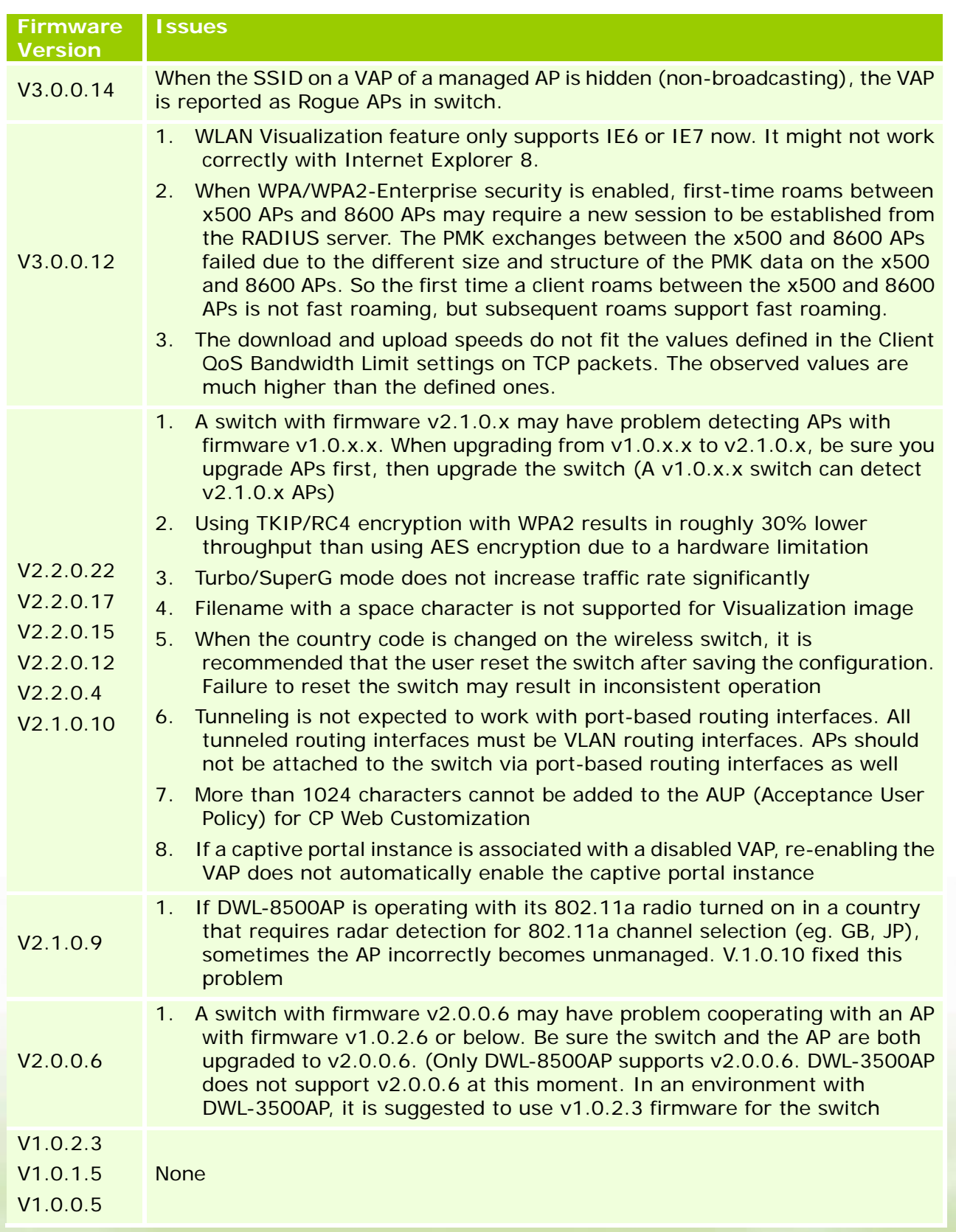

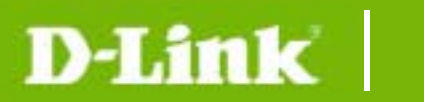

#### **Related Documentation:**

- DWS-3000 Series User Manual
- DWS-3000 Series CLI Manual
- DWL-3500AP & DWL-8500AP & DWL-8600AP Unified AP Guide

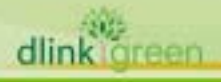